### Table des matières

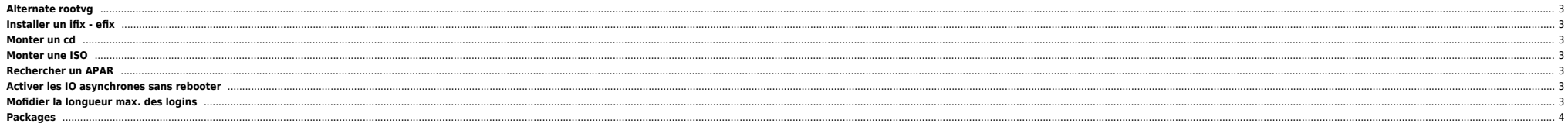

# <span id="page-2-0"></span>**Alternate rootvg**

• Split du rootvg

bosboot -a unmirrorvg rootvg hdiskl<br>reducevg rootvg hdiskl alt disk copy -d hdiskl bootlist -m normal hdisk0

• Suppression du alt\_rootvg si tout est ok

alt\_rootvg\_op -X altinst\_rootvg  $ext{endvg - f rootvg hdisk1}$ mirrorvg rootvg hdiskl bootlist -m normal -o hdisk0 hdisk1

● Activation du alt rootvg comme master (si upgrade KO)

bootlist -m normal -o hdiskl shutdown -Fr alt\_rootvg\_op -X altinst\_rootvg  $ext{endvg - f rootvg hdisk1}$ mirrorvg rootvg hdiskl bootlist -m normal -o hdisk0 hdisk1 bosboot -a

# <span id="page-2-1"></span>Installer un ifix - efix

emgr -e IY95543.070301.epkg.Z

## <span id="page-2-2"></span>Monter un cd

mount -Vr cdrfs /dev/cd0 /cdrom

## <span id="page-2-3"></span>Monter une ISO

#### $\bullet$  AIX 5.1

mklv -y cdlv -s n -L /dev/cdlv rootvg 700M hdisk0 dd if=/install/image.iso of=/dev/cdlv bs=32k mount -v cdrfs -o ro /dev/cdlv /mnt

#### $\bullet$  AIX 6.1

loopmount -i /install/image.iso -o "-V cdrfs -o ro" -m /mnt

### <span id="page-2-4"></span>**Rechercher un APAR**

#### http://www-1.ibm.com/support/

# <span id="page-2-5"></span>Activer les IO asynchrones sans rebooter

chdev -l aio0 autoconfig=available mkdev -l aio0

# <span id="page-2-6"></span>Mofidier la longueur max. des logins

AIX 5.3 only

lsattr -El sys0 -a max\_logname chdev -l sys0 -a max\_logname=XX (XX--desired number) lsattr -El sys0 -a max\_logname getconf LOGIN\_NAME\_MAX shutdown -Fr

# <span id="page-3-0"></span>**Packages**

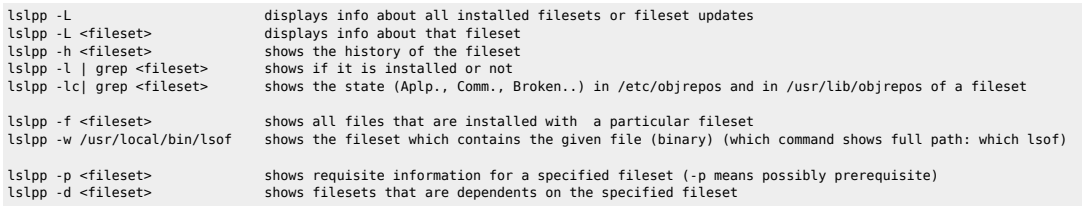

From: <https://unix.ndlp.info/>- **Where there is a shell, there is a way**

Permanent link: **[https://unix.ndlp.info/doku.php/informatique:nix:ibm:ibm\\_aix\\_tips](https://unix.ndlp.info/doku.php/informatique:nix:ibm:ibm_aix_tips)**

Last update: **2018/10/17 16:27**